# AutoCAD® Civil 3D® 2013 South African Country Kit

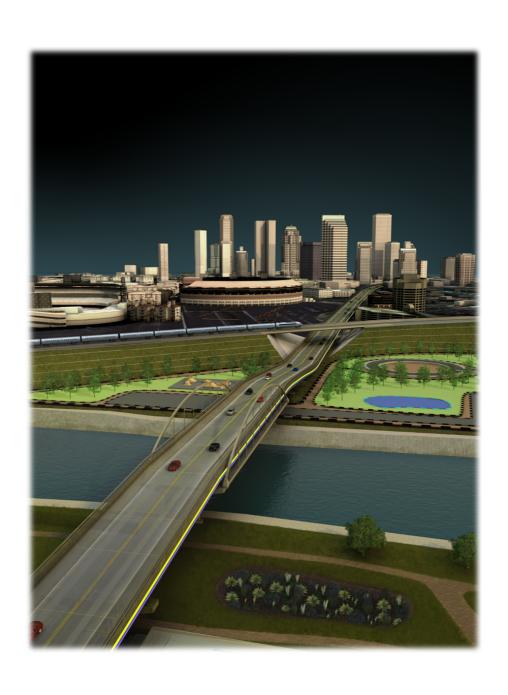

# **Contents**

| 1 | Gen           | eral                                                      | 3  |  |  |
|---|---------------|-----------------------------------------------------------|----|--|--|
|   | 1.1<br>1.2    | Introduction from the author and creator  Overview        |    |  |  |
| 2 | Drav          | ving Settings                                             | 8  |  |  |
|   | 2.1           | Edit Drawing Settings                                     | 8  |  |  |
| 3 | Laye          | ers                                                       | 12 |  |  |
| 4 | Rep           | orts                                                      | 13 |  |  |
| 5 | Obje          | ect styles                                                | 15 |  |  |
|   | 5.1           | Multi-purpose Styles                                      | 15 |  |  |
|   | 5.2           | Points                                                    | 15 |  |  |
|   | 5.3           | Surfaces                                                  | 20 |  |  |
|   | 5.4           | Parcels                                                   | 27 |  |  |
|   | 5.5           | Grading                                                   | 28 |  |  |
|   | 5.6           | Alignments                                                | 29 |  |  |
|   | 5.7           | Profiles                                                  | 31 |  |  |
|   | 5.8           | Sections                                                  | 34 |  |  |
|   | 5.9           | Pipe Networks                                             | 38 |  |  |
|   | 5.10          | Corridors                                                 | 40 |  |  |
|   | 5.11          | Plan and Profile Sheets                                   | 41 |  |  |
| 6 | Pipe          | and Structure Catalogue                                   | 43 |  |  |
|   | 6.1           | Pipes and Structures                                      |    |  |  |
|   | 6.2           | Pressure Network Fittings                                 | 46 |  |  |
| 7 | Inte          | rsections (also known as Junctions in the UK and Ireland) | 48 |  |  |
| 8 | Roundabouts49 |                                                           |    |  |  |

#### 1 General

#### 1.1 Introduction from the author and creator

The document is an overview of RSA settings for AutoCAD Civil 3D 2013 Country Kit for South Africa. Only new and changed settings are documented. As South Africa has no true drawings standards the styles provided should give results that are familiar to the users and to be similar to other civil design software in some cases.

The content is an example of what is possible and to what a user of AutoCAD Civil 3D should require to start using the product from out of the box.

For any organisation, the templates provided should be used as a base to adjust the content for their own needs where some changes to layer names, colours, linetypes and drawing border frames can be achieved with only AutoCAD knowledge.

The templates then could be located on a network location so to standardise that organisation with consistent results. Any styles created on the fly for specific needs can be always dragged and dropped back into the master templates for reuse.

The country kit is an ongoing development and is based on user feedback, so please feel free to suggest additions, amendments as needed. These are assisted by an example drawing and user case. The new QTO feature also will be enhanced over time to support other methods of measurement in due course.

#### 1.2 Overview

South Africa Country Kit contains folders mention below:

- \_Autodesk Civil 3D 2013 RSA.dwt template for South African styles for Civil 3D objects and labels.
- **RSA Pipes Catalog:** Folder with pipes files that correspond with Parts Lists (styles) in the template.
- RSA Structures Catalog
- Plan Production: Folder with templates that contains settings for Plan Production
- Corridor Design Standards: A setup file for Design Criteria and Superelevation for Corridor models based on AASHTO standards.
- Quantity Reports: Folder within files containing settings for generating reports of volume for Corridor models or dynamic tables in the current drawing.
- **Toolbox:** Containing reports, which can be run from the Toolbox tab in the Toolspace?
- Assemblies: Folder containing drawings with predefined assemblies that can be used with the Intersection functionality.

Toolspace is the Primary Civil 3D property window. This window is used for handling Civil 3D objects and settings of all Civil 3D styles for Civil 3D objects and labels.

The Toolspace has two important tabs:

- > Prospector. Use this tab for handling properties and styles for Civil 3D objects and labels.
- > Settings. Use this tab for general settings of Civil 3D styles.

#### 1.2.1 Prospector

Any Civil 3D object contains its own style. This style controls the Civil 3D object appearance (object and label) in the drawing. The Prospector tab in the Toolspace is the Primary window for handling property, styles and commands for all Civil 3D objects.

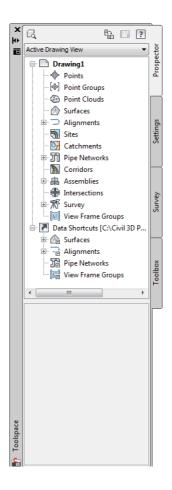

From the Prospector tab in the Toolspace it is possible to create, copy or edit styles for Civil 3D objects. In addition to this labels are generated as dynamic data mostly annotative.

#### 1.2.2 Settings

Civil 3D objects are generated with their own styles when created in the drawing with a Civil 3D command.

It is recommended to start from the RSA template and bring data into that template

Here it is possible to create, copy or edit Civil 3D styles. Note that new or edited styles will not automatically be saved in the template. This has to be done manually with Drag and Drop.

All styles are set to Bylayer so that control of colour, linetype, lineweight, on or off etc can be controlled through the layer manager and also enables the use of XREF into plain AutoCAD software.

As there are many layers, filters have been added to make it quick and easy to navigate the layers

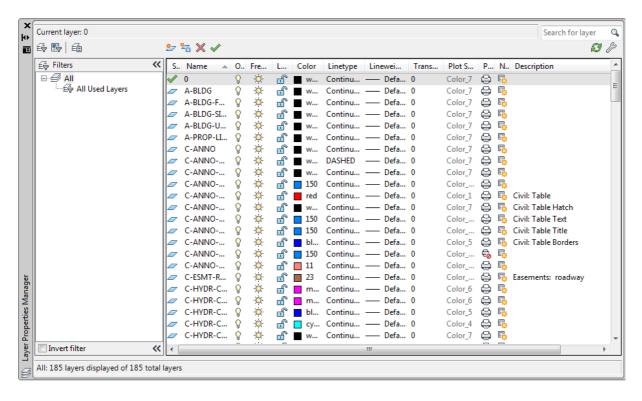

#### 1.2.3 Colours

A suggested line colour scheme has been implemented to give suitable results from plotting. Your current plot styles should be adapted to suit the template, or alternatively the template must be adjust according to your current ctb files.

The primary AutoCAD colours have been reserved for black linework in varying thicknesses and colours from 10 are retained as colour in 2.5mm thickness

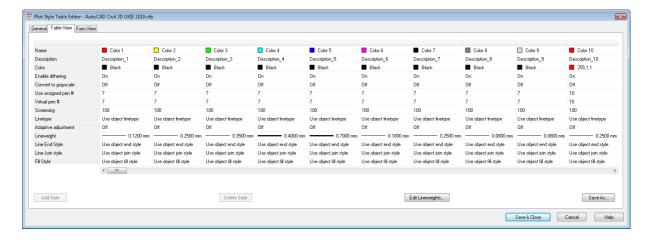

• Black/white color. Is primary used for labels and tables created in the drawing

## 1.2.4 Text

The table below lists used text styles.

| Text Style             | Description | Font  |
|------------------------|-------------|-------|
| Civil 3D Standard Text |             | Arial |

## 2 Drawing Settings

#### 2.1 Edit Drawing Settings...

Civil 3D object layers are available from Edit Drawing Settings. The figure below shows from where the command is accessible.

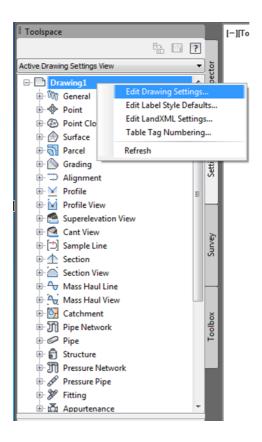

#### 2.1.1 Units and Zone

The figure below show the local coordinate systems and zones.

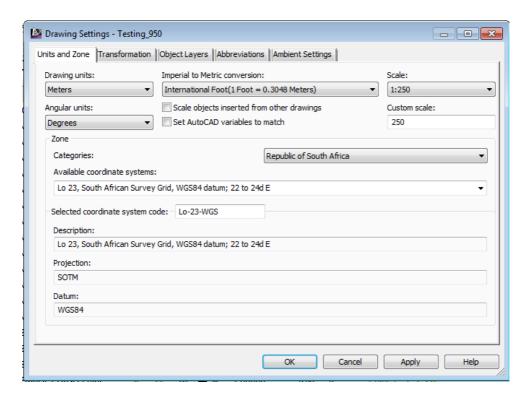

#### 2.1.2 Object Layers

As mentioned above all the Civil 3D objects are by default placed on layers automatically.

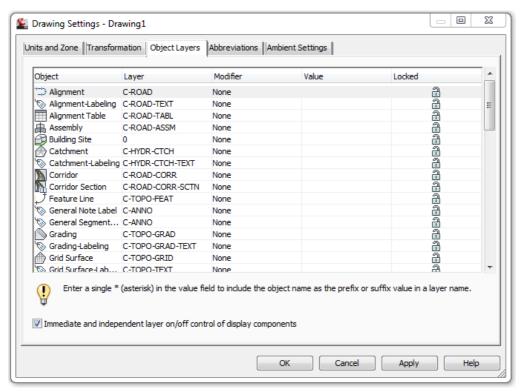

Once placed, they can be moved to alternative layers if required.

#### 2.1.3 Ambient Settings...

The figure below lists all values for Cviil 3D units.

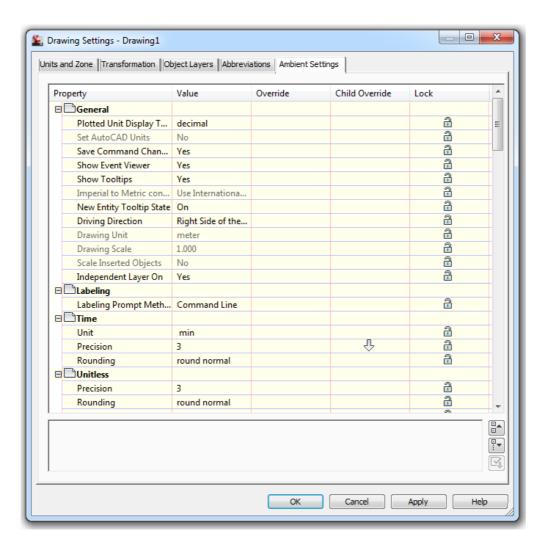

## 3 Layers

Figure below show the window and tab with Object Layers. All sub layers are based on these core names.

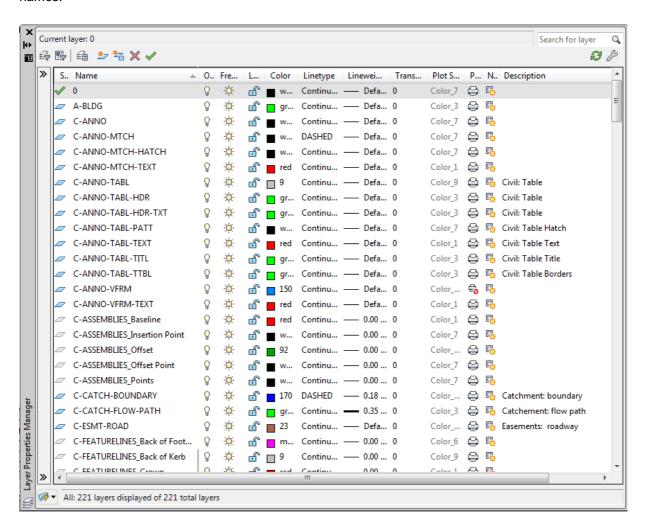

## 4 Reports

The table below lists all RSA and also included (Toolspace .> Toolbox >

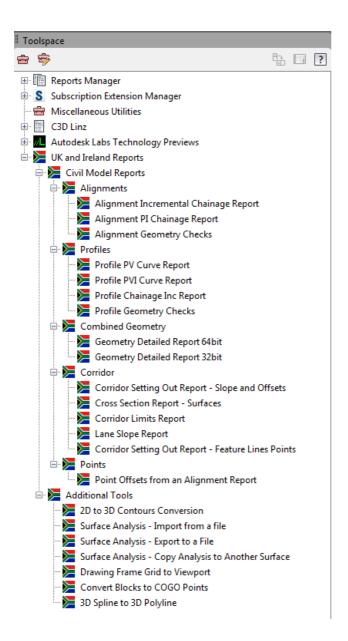

| Report Name                                                                                                    | Description                                                                                                    |
|----------------------------------------------------------------------------------------------------|----------------------------------------------------------------------------------------------------|
| Civil Model Reports                                                                                                |                                                                                                    |
| Alignment Incremental Chainage<br>Report                                                                           | Creates a report at chainages specified of the alignment and profile geometry with levels and bearings                         |
| Alignment PI Chainage Report                                                                                       | Reports the intersection points of alignments                                                                                  |
| Alignment Superelevation                                                                                           | Superelevation data from an alignment                                                                                          |
| You created this PDF from an application that is not licensed to print to novaPDF printer (http://www.novapdf.com) |                                                                                                    |
| Crossfall Report                                                                                                   |                                                                                                    |
| Alignment Geometry Checks                                                                                          | Reports the alignment based on the design criteria applied                                                                     |
| Profile PV Curve Report                                                                                            | Reports the vertical profile point information                                                                                 |
| Profile PVI Curve Report                                                                                           | Reports the vertical profile point information                                                                                 |
| Profile Chainage Inc. Report                                                                                       | Reports the profile data at a chainage interval                                                                                |
| Profile Geometry Checks                                                                                            | Reports the profile based on the design criteria applied                                                                       |
| Geometry Detailed Report                                                                                           | Coordinates, levels, bearings and element types along an alignment and profile                                                 |
| Geometry Simple Report                                                                                             | Coordinates and levels along an alignment and profile                                                                          |
| Corridor Setting Out Report                                                                                        | Reports a corridor for offset and slope                                                                                        |
| Points Offsets from an Alignment<br>Report                                                                         | Will report the offset and chainage value of COGO points from an Alignment                                                     |
| Surface Sampling along an Alignment<br>Report                                                                      | Require sample lines and will read a surface at 5m interval offsets                                                            |
| Additional Tools                                                                                                   |                                                                                                    |
| 2D to 3D Contour Conversion                                                                                        | A tool which by specifying a fence line through contour polyline will convert the elevation of the line to the level specified |
| Surface Analysis – Import/Export to a                                                                              |                                                                                                    |
| file                                                                                                    | Export and Import desired settings for reuse                                                                                   |
| Drawing Frame Grid to Viewport                                                                                     | Place a grid on a viewport                                                                                                    |
| Convert Blocks to COGO Points                                                                                      | As described                                                                                                    |
| 3D Spline to 3D Polyline As described                                                                              | As described                                                                                                    |

# 5 Object styles

All Civil 3D object styles in the RSA template.

## 5.1 Multi-purpose Styles

| Marker Styles             | Description                                     | Screen grab / DWF /<br>DWG | Default |
|---------------------------|-------------------------------------------------|----------------------------|---------|
| RSA Point of Intersection | Marker style for use with horizontal alignments |                            | Yes     |

## 5.2 Points

| User Defined Attribute Classifications | Description | Screen grab / DWF /<br>DWG | Default |
|----------------------------------------|-------------|----------------------------|---------|
| <none></none>                          |             |                            |         |

| Point Styles | Description | Screen grab / DWF / DWG | Default |
|--------------|-------------|-------------------------|---------|
| RSA Circle   |             |                         |         |
|              |             |                         |         |
|              |             |                         |         |
| RSA Cross    |             |                         |         |
|              |             |                         |         |
|              |             |                         |         |
| RSA Dot      |             |                         |         |
| NO/N BOL     |             |                         |         |
|              |             |                         |         |
|              |             |                         |         |
|              |             |                         |         |
| RSA Plus     |             |                         |         |
|              |             |                         |         |
|              |             |                         |         |
|              |             |                         |         |
|              |             |                         |         |

| RSA Tick |  |  |  |
|----------|--|--|--|
| RSA X    |  |  |  |

| Point Label Styles       | Description | Screen grab / DWF / DWG                          | Default |
|--------------------------|-------------|--------------------------------------------------|---------|
| RSA Point Number +<br>D  |             | ×<br>MH                                          |         |
| RSA Point Number +<br>YX |             | 1<br>×Y:-91287.675 X:871160.086                  |         |
| RSA Point Number + YXZ   |             | 1<br>×Y:-91256.810 X:871172.326 Z:1355.573       |         |
| RSA Point Number + YXZD  |             | 1<br>×Y:-91256.810 X:871172.326 Z:1355.573<br>MH |         |
| RSA Point Number only    |             | 1<br>×                                           |         |

| Point Clouds                   | Description | Screen grab / DWF / DWG                                                                                                    | Default |
|--------------------------------|-------------|----------------------------------------------------------------------------------------------------|---------|
| Elevation Ranges:              |             | Company of the company of the compan |         |
| Grayscale                      |             |                                                                                                    |         |
| Intensity:                     |             |                                                                                                    |         |
| LIDAR Point<br>Classification: |             |                                                                                                    |         |

| C11-0-1            |                                                                                                    |
|--------------------|----------------------------------------------------------------------------------------------------|
| Scaled Color       |                                                                                                    |
| Intensity - Blue:  | energy statement                                                                                                    |
|                    |                                                                                                    |
|                    |                                                                                                    |
|                    |                                                                                                    |
|                    |                                                                                                    |
|                    |                                                                                                    |
|                    |                                                                                                    |
|                    | _ <del></del>                                                                                                    |
|                    |                                                                                                    |
|                    | Section of the section of the sectio |
| Scaled Color       |                                                                                                    |
| Intensity - Green: |                                                                                                    |
|                    |                                                                                                    |
|                    |                                                                                                    |
|                    |                                                                                                    |
|                    |                                                                                                    |
|                    |                                                                                                    |
|                    |                                                                                                    |
|                    |                                                                                                    |
|                    |                                                                                                    |
|                    | Ration page 1                                                                                                    |
| Scaled Color       |                                                                                                    |
| Intensity – Red:   |                                                                                                    |
|                    |                                                                                                    |
|                    |                                                                                                    |
|                    | A                                                                                                    |
|                    |                                                                                                    |
|                    |                                                                                                    |
|                    |                                                                                                    |
|                    |                                                                                                    |
|                    |                                                                                                    |
|                    |                                                                                                    |
|                    |                                                                                                    |
| L                  |                                                                                                    |

| Single Colour: |                                                                                                    |
|----------------|----------------------------------------------------------------------------------------------------|
|                |                                                                                                    |
|                |                                                                                                    |
|                |                                                                                                    |
|                |                                                                                                    |
|                |                                                                                                    |
|                |                                                                                                    |
|                |                                                                                                    |
|                |                                                                                                    |
|                |                                                                                                    |
|                |                                                                                                    |
|                |                                                                                                    |
|                |                                                                                                    |
| True Color:    |                                                                                                    |
|                |                                                                                                    |
|                |                                                                                                    |
|                |                                                                                                    |
|                | And a principal and a principal and a principa |
|                |                                                                                                    |
|                |                                                                                                    |
|                |                                                                                                    |
|                |                                                                                                    |
|                |                                                                                                    |
|                |                                                                                                    |
|                | Commence of the Commence of the Commence of th |
|                |                                                                                                    |

| Point Table Styles          | Description | Screen | grab / DWF / DW0 | G            |          | Default |
|-----------------------------|-------------|--------|------------------|--------------|----------|---------|
| RSA Coordinate Table - PYXZ |             |        | List of C        | oordinates   | 3        |         |
|                             |             | Point  | Y Coordinate     | X Coordinate | Level    |         |
|                             |             | 1      | -92080.078       | 871659.221   | 1381.529 |         |
|                             |             | 2      | -92106.007       | 871567.932   | 1377.946 |         |
|                             |             | 3      | -92058.657       | 871599.489   | 1380,674 |         |
|                             |             | 4      | -92158.991       | 871603.996   | 1378.051 |         |
|                             |             | 5      | -92134.188       | 871650.204   | 1380.195 |         |

| RSA Setting Out Lo<br>25 - PYXZ | S                                     | Setting out Coordinates<br>Lo 25 |            |          |  |  |
|---------------------------------|---------------------------------------|----------------------------------|------------|----------|--|--|
|                                 | Point Y Coordinate X Coordinate Level |                                  |            |          |  |  |
|                                 | 1                                     | -91949.805                       | 871379.668 | 1380.007 |  |  |
|                                 | 2                                     | -91949.805                       | 871405.898 | 1381,558 |  |  |
|                                 | 3                                     | -91951.385                       | 871433.509 | 1382.040 |  |  |
|                                 | 4                                     | -91949.805                       | 871456.584 | 1382.601 |  |  |
|                                 | 5                                     | -91949.805                       | 871481,236 | 1382,988 |  |  |

## 5.3 Surfaces

| Surface Styles                | Description | Screen grab / DWF / DWG | Default |
|-------------------------------|-------------|-------------------------|---------|
| RSA_Elevation<br>Banding (2D) |             |                         |         |
| RSA_Elevations                |             |                         |         |
| RSA_ Slope<br>Banding (2D)    |             |                         |         |
| RSA_Slope<br>Arrows           |             |                         |         |

| RSA Points-                |            |
|----------------------------|------------|
| Triangulation-             |            |
| Triangulation-<br>Border   |            |
|                            |            |
|                            |            |
|                            |            |
|                            |            |
| All off                    |            |
| RSA_Slopes                 |            |
|                            |            |
|                            |            |
|                            |            |
|                            |            |
|                            |            |
|                            |            |
| DCA Contours               |            |
| RSA Contours<br>2m and 10m |            |
| (design)                   |            |
|                            |            |
|                            |            |
|                            |            |
|                            |            |
|                            |            |
|                            |            |
| RSA Border Only            |            |
|                            |            |
|                            |            |
|                            |            |
|                            |            |
|                            |            |
|                            |            |
|                            |            |
| RSA Contours               | - Addillie |
| 0.5m and 1m                |            |
| (Background)               |            |
|                            |            |
|                            |            |
|                            |            |
|                            |            |
|                            |            |
|                            |            |

| RSA Contours<br>0.5m and 1m<br>(design)        |  |
|------------------------------------------------|--|
| RSA Contours<br>(0.5m and 1m)<br>and Triangles |  |
| RSA Contours<br>1m and 5m<br>(design)          |  |
| RSA Contours<br>1m and 5m<br>(Background)      |  |
| RSA Contours<br>2m and 10m<br>(Background)     |  |

| RSA Contours<br>2m and 10m<br>(design)     |  |
|--------------------------------------------|--|
| RSA Contours<br>5m and 10m<br>(design)     |  |
| RSA Contours<br>5m and 25m<br>(Background) |  |
| RSA Contours<br>5m and 25m<br>(design)     |  |
| Waterdrop                                  |  |

| RSA_Watersheds |  |
|----------------|--|
|                |  |
|                |  |
|                |  |

| Surface Label Styles<br>Name/Type | Description | Screen grab / DWF / DWG | Default         |
|-----------------------------------|-------------|-------------------------|-----------------|
| Contour - Multiple                |             |                         |                 |
| RSA Major Contours                |             |                         | 8.<br>901<br>9- |

| RSA Minor Contours     | 26.0<br>26.0<br>26.0 |
|------------------------|----------------------------------------------------------------------------------------------------|
| Slope                  |                                                                                                    |
| Percent Slope          | -1.561%                                                                                                    |
| Rise : Run Slope (1:x) | -1:64 <sub>.08</sub>                                                                                                    |
| Run : Rise Slope (x:1) | -64.08:1                                                                                                    |
| Spot Elevation         |                                                                                                    |
| Spot Elevation         | EL:1374.00                                                                                                    |
| Watershed              | ,                                                                                                    |
| ID - Type - Area       | ID=371<br>Type=Depression<br>Area=20663.05                                                                                                    |

| Surface Table<br>Styles  | Description | Screen grab / DWF / DWG                                                                               | Default |
|--------------------------|-------------|----------------------------------------------------------------------------------------------------|---------|
| Name/Type                |             |                                                                                                    |         |
| Directions               |             |                                                                                                    |         |
|                          |             |                                                                                                    |         |
| Levels                   |             |                                                                                                    |         |
| RSA                      |             | Elevations Table                                                                                      |         |
| Elevations               |             | Number Minimum Elevation Maximum Elevation Area Color                                                 |         |
| Table                    |             | 1 1314.79 1332.53 268538.27                                                                           |         |
|                          |             | 2 1332.53 1339.57 220210.40                                                                           |         |
|                          |             | 3 1339.57 1348.00 348377.80                                                                           |         |
|                          |             | 4 1348.00 1355.54 423544.50                                                                           |         |
|                          |             | 5 1365.54 1362.59 688616.15                                                                           |         |
|                          |             | 6 1352.59 1371.58 732961.45                                                                           |         |
|                          |             | 7 1371.68 1381.59 426438.80                                                                           |         |
|                          |             | 8 1381.59 1393.67 383033.08                                                                           |         |
| Slopes                   |             |                                                                                                    |         |
| RSA Slope                |             | Slopes Table                                                                                          |         |
| Table                    |             | Number Minimum Slope Maximum Slope Area Calor                                                         |         |
|                          |             | 1 0.00% 3.14% 651550.32                                                                               |         |
|                          |             | 2 3.14% 4.70% 829941.14                                                                               |         |
|                          |             | 3 4.70% 6.18% 786043.60                                                                               |         |
|                          |             | 4 8.18% 7.85% 550296.85                                                                               |         |
|                          |             | 6 7.86% 10.28% 377177.67                                                                              |         |
|                          |             | 6 10.26% 15.00% 143588.34                                                                             |         |
|                          |             | 7 15.00% 26.32% 99273.95                                                                              |         |
|                          |             | 8 26.32% 558808.54% 73870.37                                                                          |         |
| Slope Arrows             |             |                                                                                                    |         |
| RSA Slope<br>Arrow Table |             | Slope Arrows Table                                                                                    |         |
|                          |             | Number Minimum Slope Maximum Slope Color                                                              |         |
|                          |             | 1 0,00% 3,14%                                                                                         |         |
|                          |             | 2 3.14% 4.70%                                                                                         |         |
|                          |             | 3 4.70% 6.18%<br>4 8.18% 7.85%                                                                        |         |
|                          |             | 6 7.85% 10.26%                                                                                        |         |
|                          |             | 8 10.28% 15.00%                                                                                       |         |
|                          |             | 7 15.00% 26.32%                                                                                       |         |
|                          |             | 8 28.32% 856508.04%                                                                                   |         |
| Watersheds               |             |                                                                                                    |         |
| RSA                      |             | Watersheds Table                                                                                      |         |
| Watersheds               |             |                                                                                                    |         |
| Table                    |             | ID Type Drains Into Description Segment Display Area Display Area (m2)                                |         |
|                          |             | 2 Bouldary print Description 2                                                                        |         |
|                          |             | 8 Baselory point Bestlytten 3                                                                         |         |
|                          |             | 6 Bouldary politic Description 6 42/02/374sq.m +2002.87                                               |         |
|                          |             | g Boustory point Description 8 - 2620.070和pm 2月3月1                                                    |         |
|                          |             | 7 Boundary point Description 7 16-9220cg.m 18:32. 6 Boundary point Description 8 1201.0388cg.m 183143 |         |
|                          |             | 2 Besetzy pelik Develiption 9 — 4611.002sq.m 4811.50                                                  |         |
|                          |             | 10   Bouldary paint   Description 1D   141,779cq.m   141,78                                           |         |

| RSA Contours<br>Table |  |        | Contours Table    |                   |  |
|-----------------------|--|--------|-------------------|-------------------|--|
|                       |  | Number | Minimum Elevation | Maximum Elevation |  |
|                       |  | 1      | 1323.27           | 1348.49           |  |
|                       |  | 2      | 1348.49           | 1364.65           |  |
|                       |  | 3      | 1364.65           | 1377.85           |  |
|                       |  | 4      | 1377.85           | 1393.67           |  |

#### 5.4 Parcels

| User-Defined Attributes | Description | Screen grab / DWF /<br>DWG | Default |
|-------------------------|-------------|----------------------------|---------|
| <none></none>           |             |                            |         |

| Parcel Styles      | Description | Screen grab / DWF /<br>DWG | Default |
|--------------------|-------------|----------------------------|---------|
| Council Owned Land |             |                            |         |
| Private            |             |                            |         |
| Housing            |             |                            |         |
| Proposed Housing   |             |                            |         |
| Retail             |             |                            |         |
| Proposed Retail    |             |                            |         |
| Protected Ecology  |             |                            |         |
| Leisure            |             |                            |         |
| Roads              |             |                            |         |
| Proposed Roads     |             |                            |         |
| Unknown            |             |                            |         |
|                    |             |                            |         |

| Parcel Label Styles                    | Description | Screen grab / DWF / DWG   | Default |
|----------------------------------------|-------------|---------------------------|---------|
| Number Area &<br>Bearing over distance |             | 173 72.02°<br>231° 1.065m |         |
| Number only                            |             | 173                       |         |

| Parcel Table Styles | Description | Screen grab / DWF / Defau                                                                                                    | ult |
|---------------------|-------------|----------------------------------------------------------------------------------------------------|-----|
| Area                |             | PARCELS/PLOTS                                                                                                    |     |
|                     |             | PARCEL/PLOT AREA                                                                                                    |     |
|                     |             | 1 92419.66                                                                                                    |     |
|                     |             | 2 110393.09                                                                                                    |     |
|                     |             | 3 10183.66                                                                                                    |     |
|                     |             | 4 10424.52                                                                                                    |     |
| Full descriptions   |             | 5 16535.45                                                                                                    |     |
| i dii descriptions  |             | PARGELIFLOTS AREA PRINCIPE SEGMENT LINGTH  4.67 929.69                                                                                                    |     |
|                     |             | 1 13.05 (1.05 (1.0 |     |
|                     |             | 2 110099.09 2449 408 4172 2472 2472 2472 2472 2472 2472 2472                                                                                                    |     |

## 5.5 Grading

| Grading Styles | Description | Screen grab / DWF / DWG | Default |
|----------------|-------------|-------------------------|---------|
| Fill           |             |                         | Yes     |
| Cut            |             |                         | Yes     |
| Offset         |             |                         | Yes     |

| Grading Criteria Sets Description | Screen grab / DWF / DWG | Default |
|-----------------------------------|-------------------------|---------|
|-----------------------------------|-------------------------|---------|

| Basic | Some examples of offsets and tie in to surfaces with some default values. All values are unlocked so they can be overridden when applied | Distance @ Grade (%) Distance @ Slope (1:x) Level @ 1:2 Slope Level @ 1:6 Slope Relative Level @ Distance Relative Level @ Grade (%) Relative Level @ Slope (1:x) Surface @ 1:2 Slope Surface @ 1:6 Slope Surface @ Grade (%) Surface @ Grade (%) Surface @ Grade (%) Surface @ Grade (%) |  |
|-------|----------------------------------------------------------------------------------------------------|----------------------------------------------------------------------------------------------------|--|
|-------|----------------------------------------------------------------------------------------------------|----------------------------------------------------------------------------------------------------|--|

## 5.6 Alignments

| Alignment Style    | Description                                                                     | Screen grab / DWF / DWG | Default |
|--------------------|---------------------------------------------------------------------------------|-------------------------|---------|
| RSA - Urban        | Style to give the user and easy understanding of the elements in the alignment. |                         |         |
| RSA - Highway      | As above with lineweight applied to thicken the line                            |                         |         |
| Offsets            | Style to show alignments that are an offset from an alignment baseline          |                         |         |
| Plotting Style     | Style in one colour and linetype (centerline) for plotting purposes             |                         |         |
| Plotting Style LWT | As above with lineweight                                                        |                         |         |

| Alignment Design Checks | Description               | Screen grab / DWF /<br>DWG | Default |
|-------------------------|---------------------------|----------------------------|---------|
| TD 93a standards check  | Checks for the transition |                            |         |

| length |  |
|--------|--|

| Alignment Label Type/Name        | Description                                                          | Screen grab / DWF / DWG                                                                                 | Default |
|----------------------------------|----------------------------------------------------------------------|----------------------------------------------------------------------------------------------------|---------|
| RSA – Major / Minor Chainage     | Dumbbell type markers at change of element, pip markers at every 10m | 0.00                                                                                                    | Yes     |
| RSA Station Offset – Fixed point |                                                                      | ALIGNMENT=HA STREET 2<br>STATION=0+026.84<br>OFFSET=41.99m L<br>NORTHING=-869851.20<br>EASTING=92268.64 |         |

| Alignment Table Type/Name | Description | Scre            | Screen grab / DWF / DWG                                                             |               |                        |                              |              |                        |                           | Default |
|---------------------------|-------------|-----------------|-------------------------------------------------------------------------------------|---------------|------------------------|------------------------------|--------------|------------------------|---------------------------|---------|
| Line                      |             |                 |                                                                                     |               |                        |                              |              |                        |                           |         |
| Line # & Length           |             |                 | ALIGNMENT LINE DATA                                                                 |               |                        |                              |              |                        |                           |         |
| & Bearing &               |             | LINE #          | LENGTH                                                                              | BEARING       |                        | START POINT                  |              | END POINT              |                           |         |
| Start & End               |             | L1              | 192,654                                                                             | 862° 60′ 16.7 | 2'E (\$                | 355788 <b>4</b> 043, 403867. | 5528) (3559  | 941.9358, 403751.1752) |                           |         |
|                           |             | L2              | 235,966                                                                             | N53" 03' 11.8 | 9°E (3                 | 956102.9651, 409750.         | 7217) (3563  | 871.5477, 403892.5540) |                           |         |
|                           |             | La              | 227.570                                                                             | 873" 10' 39.5 | 6'E (8                 | 366649.6420, 403924.         | 1564) (3567) | 767,4743, 403858,2969) |                           |         |
| Curve                     |             |                 |                                                                                     |               |                        |                              |              |                        |                           |         |
| Curve # &                 |             |                 |                                                                                     |               |                        | ALIGNME                      | ENT CURV     | VE DATA                |                           |         |
| Radius & Length           |             | CUR             | VE#RA                                                                               | DIUS LEN      | GTH                    | CHORD BEARIN                 | IG :         | START POINT            | END POINT                 |         |
| & Chord Bearing           |             | C               | 1 200                                                                               | .000 258      | 689                    | S89.89E                      | (35594       | 11.9358,403751.1752)   | (356162.9651,403750.72    |         |
| & Start & End             |             | C               | 2 200                                                                               | .000 187      | .689                   | N79.94E                      | (35637       | 71.6477,403902.6640)   | (358649.6429,403924.16    |         |
| Transition                |             |                 |                                                                                     |               |                        |                              |              |                        |                           |         |
| Transition # &            |             |                 |                                                                                     |               |                        | ALIGNMENT                    | TRANSIT      | TION DATA              |                           |         |
| Value & Length            |             | TRA             | NSITION#                                                                            | LENGTH        | STAF                   | RT DIRECTION                 | STA          | ART POINT              | END POINT                 |         |
| & Start Direction         |             |                 | S1                                                                                  | 40.000        |                        |                              |              |                        | 356994.4970), (403150.633 |         |
| & Start Point &           |             |                 | S2                                                                                  | 40.000        |                        |                              | -            |                        | 357100.7194), (403127.074 |         |
| End Point                 |             | Ь               | S2 40,000 S88° 27' 02,43"E (357061,0159), (403122,8377) (357100,7194), (403127,074) |               |                        |                              |              |                        |                           |         |
| Segment                   |             |                 |                                                                                     |               |                        |                              |              |                        |                           |         |
| Length of Line &          |             | ALIGNMENT - (2) |                                                                                     |               |                        |                              |              |                        |                           |         |
| Curve &                   |             | NUMBER<br>C3    |                                                                                     |               | ORD BEA<br>19' 19.29'E |                              |              |                        |                           |         |
| Transition                |             | L4              | 196,929                                                                             | S34°          | 44' 03.19 <b>"</b> E   | <b>=</b>                     |              |                        |                           |         |
|                           |             | L6<br>81        | 302.932<br>40.000 INF                                                               | N80°          | 06° 24.61°E            |                              |              |                        |                           |         |
|                           |             | \$2             |                                                                                     | 0.000         |                        |                              |              |                        |                           |         |

## 5.7 Profiles

| Profile Style               | Description                                       | Screen grab / DWF / DWG | Default |
|-----------------------------|---------------------------------------------------|-------------------------|---------|
| RSA Existing Ground Profile | Red dashed<br>line for ground<br>surface profiles | Screen grab / DWF / DWG | Yes     |
| RSA Design Profile          |                                                   |                         |         |
|                             |                                                   |                         |         |
| RSA Left Sample<br>Profile: |                                                   |                         |         |
| RSA Right Sample            |                                                   |                         |         |
| Profile:                    |                                                   |                         |         |
| Plotting Style              | Style to use for plotting purposes                |                         |         |
| Ground                      |                                                   |                         |         |
| Plotting Style              |                                                   |                         |         |

| Profile Design Checks | Description                   | Screen grab / DWF /<br>DWG | Default |
|-----------------------|-------------------------------|----------------------------|---------|
| Design Check Sets     |                               |                            |         |
|                       | None implemented at this time |                            |         |
|                       |                               |                            |         |
|                       |                               |                            |         |
|                       |                               |                            |         |
|                       |                               |                            |         |

| Profile Label Type/Name                     | Description | Screen grab / DWF / DWG                                                                                                    | Default |
|---------------------------------------------|-------------|----------------------------------------------------------------------------------------------------|---------|
| Profile Label Sets RSA Design Profile label |             | _                                                                                                    |         |
| NOA Design Fronte laber                     |             | 5.7200                                                                                                    |         |
| Annotated Label Set                         |             | HIGH PT km 0.424289 HIGH PT ELEV: 1372.606m PVI km 0.410923 PVI ELEV:1373.334m K=9.12 L=77.614m  P1_WG1111261  P1_P1_VEE  P1_P1_VEE |         |
| Detailed Annotated Label<br>Set             |             | km 0.534381<br>1369.890m                                                                                                    | Yes     |
| No labels                                   |             |                                                                                                    |         |

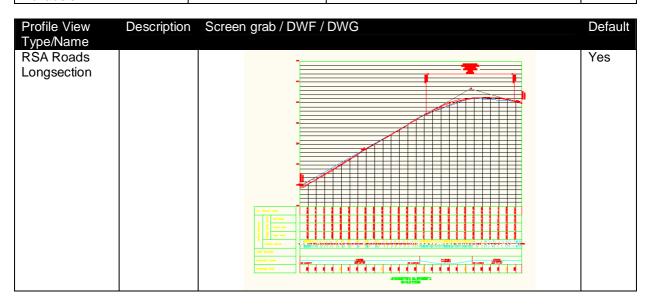

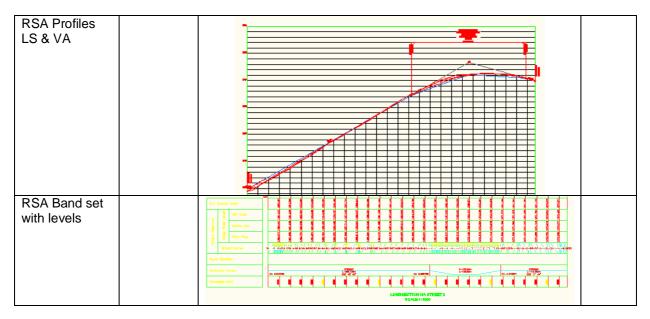

| Profile View Label<br>Type/Name                      | Description                                                     | Screen grab / DWF / DWG | Default |
|------------------------------------------------------|-----------------------------------------------------------------|-------------------------|---------|
| Detailed Designed<br>Profile Labels and<br>Ordinates | Element<br>dumbbells, high<br>and low points<br>and ordinates   |                         | Yes     |
| Annotated Label Set                                  | Style that adds<br>curve<br>information in a<br>dimension style |                         |         |
| Basic label set                                      | Element<br>dumbbells only                                       |                         |         |

| Profile Band<br>Type/Name                 | Description                                                                   | Screen grab / DWF / DWG | Default |
|-------------------------------------------|-------------------------------------------------------------------------------|-------------------------|---------|
| Profile Band Set                          |                                                                               |                         |         |
| Chainage and<br>Existing Ground<br>Levels | Labels the existing ground levels, chainages and horizontal geometry          | Energican               |         |
| Levels and Geometry<br>Details            | Labels the existing ground levels, proposed levels, chainages, horizontal and |                         | Yes     |

|                                    | vertical geometry |  |
|------------------------------------|-------------------|--|
| Levels Geometry and<br>Super Level |                   |  |
| Pipe Network                       |                   |  |

#### 5.8 Sections

| Sample Line Styles | Description                                        | Screen grab / DWF / DWG | Default  |
|--------------------|----------------------------------------------------|-------------------------|----------|
| Sample Lines       | Sample line group<br>number and chainage<br>values |                         | Yes      |
|                    |                                                    | × *                     | 0+100.00 |

| Section Styles                   | Description                                                                   | Screen grab / DWF / DWG | Default |
|----------------------------------|-------------------------------------------------------------------------------|-------------------------|---------|
| RSA Existing Ground              | Dashed green line                                                             |                         | Yes     |
| RSA Finished Ground              | Solid red line                                                                |                         |         |
| Additional Surface 1, 2, 3 and 4 | A section style to<br>show other surface<br>sections in a<br>different colour |                         |         |
| Corridor Presentation            | No visible line<br>shown, but labels<br>are determined<br>from this line      |                         |         |

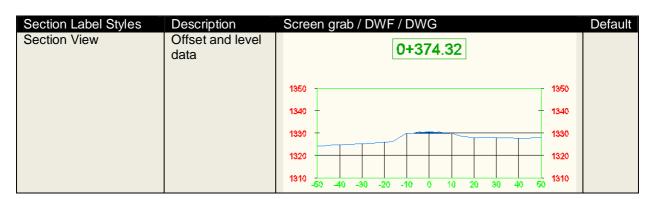

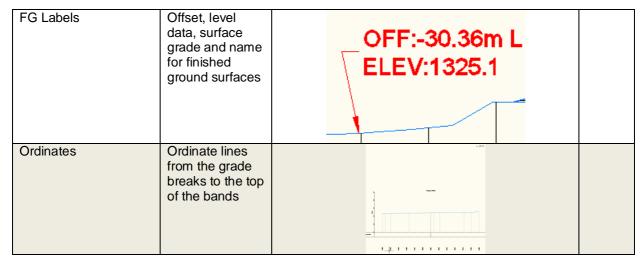

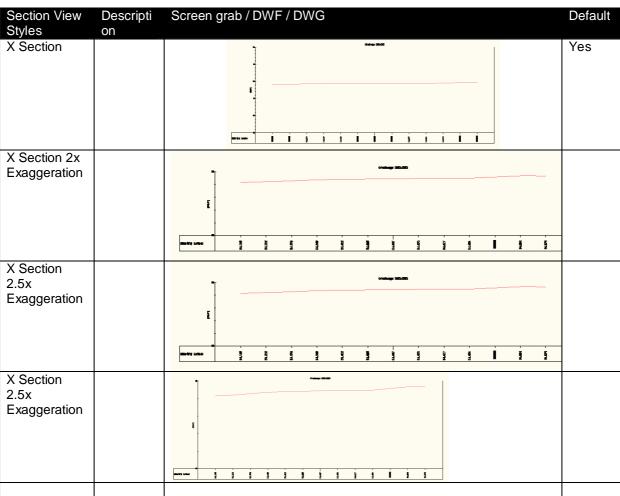

| Offset and Level | Specify a location and reports the offset from the baseline and level | OFFSET: -11.248<br>LEVEL: 54.394 |  |
|------------------|-----------------------------------------------------------------------|----------------------------------|--|
| Grade            | Ability to draw a grade freely                                        | 12.766%                          |  |

Due to the new stagger functionality in 2010, this has be enabled as standard so to stop overlapping text labels at close proximity. The recommended method of creating cross sections for corridor design is to create a surface to the 'TOP' links and using the grade break band styles will annotate the corridor features.

| Section Band Styles                                        | Description                                                       | Screen grab / DWF / DWG                                                                                                    | Default |
|------------------------------------------------------------|-------------------------------------------------------------------|----------------------------------------------------------------------------------------------------|---------|
| Surface Levels at Major<br>Intervals                       |                                                                   | Chainage 100.000                                                                                                    |         |
|                                                            |                                                                   | Eduting Levels: 88 St. St. St. St. St. St. St. St. St. St.                                                                                                    |         |
| Surface Levels at Grade<br>Intervals                       |                                                                   | Chanage 100.000                                                                                                    |         |
| Two Surface Levels and<br>Difference at Major<br>Intervals | Choose Section 1<br>for Existing and<br>Section 2 for<br>Proposed | Charage 100 007  Charage 100 007  Charag |         |
| Two Surface Levels and<br>Difference at Grade<br>Breaks    | Choose Section 1<br>for Existing and<br>Section 2 for<br>Proposed | Charage 100 0010  Estimated Levels 8 8 8 8 8 8 8 8 8 8 8 8 8 8 8 8 8 8 8                                                                                                    |         |

| Sections  Section Table Styles | Choose Section 1<br>for Existing and<br>Section 2 for<br>Proposed | Proposed Level to  Cristing Levels 8 8 9  Diffeets  Screen gra | 200 12 12 12 12 12 12 12 12 12 12 12 12 12 | A CONTROL OF THE CONTROL OF THE CONT | 3                   |   | Default |
|--------------------------------|-------------------------------------------------------------------|----------------------------------------------------------------|--------------------------------------------|----------------------------------------------------------------------------------------------------|---------------------|---|---------|
| Total Volume                   |                                                                   |                                                                |                                            |                                                                                                    |                     |   |         |
| Simple                         |                                                                   |                                                                | Volumes 3                                  | 50.000m                                                                                                    |                     |   |         |
|                                |                                                                   | Material Name                                                  | Area (m2)                                  | Volume (m3)                                                                                                    | C.Vol (m3)          |   |         |
|                                |                                                                   | Surface                                                        | 0.15                                       | 7.50                                                                                                    | 52.50               |   |         |
|                                |                                                                   | Binder                                                         | 0.15                                       | 7.50                                                                                                    | 52.50               |   |         |
|                                |                                                                   | Base<br>Sub-Base                                               | 0.60                                       | 30.00<br>90.00                                                                                                    | 210.00<br>630.00    |   |         |
|                                |                                                                   | Footpath Surface                                               | 0.36                                       | 17.99                                                                                                    | 125.93              |   |         |
| Simple - No Lines              |                                                                   |                                                                | Volumes :                                  |                                                                                                    |                     |   |         |
| Simple - No Lines              |                                                                   | Material Name                                                  |                                            | Velume (mS)                                                                                                    | 0.Vel (m <b>2</b> ) |   |         |
|                                |                                                                   | Sufer                                                          | 0.16                                       | 7.50                                                                                                    | 62.60               | - |         |
|                                |                                                                   | Binder                                                         | 0.18                                       | 7.80                                                                                                    | 52.60               |   |         |
|                                |                                                                   | Base                                                           | 0,60                                       | 30,00                                                                                                    | 210,00              |   |         |
|                                |                                                                   | Sub-Base                                                       | 1.00                                       | 90.00                                                                                                    | 630.00              |   |         |
|                                |                                                                   | Footpath Surface                                               | 0.36                                       | 17.00                                                                                                    | 125.00              |   |         |
| Material                       |                                                                   |                                                                |                                            |                                                                                                    |                     |   |         |
| Simple                         |                                                                   | Volume 350.00                                                  | 0m                                         |                                                                                                    |                     |   |         |
|                                |                                                                   | Cut Area 52                                                    | .47                                        |                                                                                                    |                     |   |         |
|                                |                                                                   | Fill Area 0                                                    | 00                                         |                                                                                                    |                     |   |         |
|                                |                                                                   |                                                                | 2.48                                       |                                                                                                    |                     |   |         |
|                                |                                                                   |                                                                | 00<br>7.33                                 |                                                                                                    |                     |   |         |
|                                |                                                                   |                                                                | .99                                        |                                                                                                    |                     |   |         |
|                                |                                                                   | Net Vol 879                                                    | 3.34                                       |                                                                                                    |                     |   |         |
| Simple - No Lines              |                                                                   | Volume 350.00                                                  | 10m                                        |                                                                                                    |                     |   |         |
|                                |                                                                   |                                                                | 2.47                                       |                                                                                                    |                     |   |         |
|                                |                                                                   |                                                                | 0.00                                       |                                                                                                    |                     |   |         |
|                                |                                                                   |                                                                | 02.48                                      |                                                                                                    |                     |   |         |
|                                |                                                                   |                                                                | 47.33                                      |                                                                                                    |                     |   |         |
|                                |                                                                   |                                                                | 3.99                                       |                                                                                                    |                     |   |         |
|                                |                                                                   | Net Vol 87                                                     | 93.34                                      |                                                                                                    |                     |   |         |

| Group Plot Styles | Description | Screen grab / DWF /<br>DWG | Default |
|-------------------|-------------|----------------------------|---------|
| Plot All          |             |                            |         |
| Plot by Page A0   |             |                            |         |
| Plot by Page A1   |             |                            |         |
| Plot by Page A2   |             |                            |         |
| Plot by Page A3   |             |                            |         |

| Sheet Styles    | Description | Screen grab / DWF / DWG | Default |
|-----------------|-------------|-------------------------|---------|
| Sheet Size - A0 |             |                         |         |
| Sheet Size – A1 |             |                         |         |
| Sheet Size – A2 |             |                         |         |

| Sheet Size – A3 |  |  |
|-----------------|--|--|

# 5.9 Pipe Networks

| Parts Lists                                    | Description                                                 | Screen grab / DWF / DWG | Default |
|------------------------------------------------|-------------------------------------------------------------|-------------------------|---------|
|                                                | A selection of lists for drainage and underground utilities |                         |         |
| Interference Styles Simple Sphere Interference | Description Shows a green sphere in 3D view                 | Screen grab / DWF / DWG | Default |

| Pipe Styles | Description | Screen grab / DWF / DWG | Default |
|-------------|-------------|-------------------------|---------|
|             |             |                         |         |
|             |             |                         |         |
|             |             |                         |         |
|             |             |                         |         |
|             |             |                         |         |

| Pipe Rule<br>Set | Description | Screen grab / DWF / DWG |          | Default |
|------------------|-------------|-------------------------|----------|---------|
| Basic            |             | ⊟- Cover And Slope      |          | Yes     |
|                  |             | Maximum Cover           | 7.000m   |         |
|                  |             | Maximum Slope           | 1.000%   |         |
|                  |             | Minimum Cover           | 1.200m   |         |
|                  |             | Minimum Slope           | 0.200%   |         |
|                  |             | ⊟- Length Check         |          |         |
|                  |             | Maximum Length          | 100.000m |         |
|                  |             | Minimum Length          | 1.000m   |         |
|                  |             |                         |          |         |

| Pipe Label Styles                                | Description | Screen grab / DWF / DWG                             | Default |
|--------------------------------------------------|-------------|-----------------------------------------------------|---------|
| Name Size and 2D<br>Length (Centre to<br>Centre) |             | Pipe - (7)<br>4x3 way 100mm dia 430x320<br>L 56.518 |         |
| Name Only                                        |             | Pipe - (7)                                          |         |
| Pipe Length and Slope                            |             | 100mm Reinforced Concrete L=56.518m S=3.405%        |         |

| ription Screen | grab / [                              | DWF / DW                           | Ğ                                                                                                    |                                                                                                    |                  | De         |
|----------------|---------------------------------------|------------------------------------|----------------------------------------------------------------------------------------------------|----------------------------------------------------------------------------------------------------|------------------|------------|
|                |                                       | Pipe                               | Table                                                                                                    |                                                                                                    |                  |            |
| Pipe Name      | Size (mm)                             | Plan Length (m)                    | Slope                                                                                                    | Start Invert Level                                                                                                    | End Invert Level |            |
| Pipe - (3)     | 375                                   | 140.352                            | -1.10%                                                                                                    | 34.625                                                                                                    | 38.172           |            |
| Pipe - (4)     | 375                                   | 107.979                            | 2.24%                                                                                                    | 36.152                                                                                                    | 33.729           |            |
|                |                                       | Pipe                               | Tab                                                                                                    | le                                                                                                    |                  |            |
| Pipe           | Name                                  | Size (mm                           | 1) L                                                                                                    | ength (m)                                                                                                    | Slope            |            |
| Pip            | ə - (3)                               | 375                                |                                                                                                    | 140.352                                                                                                    | -1.10%           |            |
| Pin            | a = (A)                               | 375                                |                                                                                                    | 107.979                                                                                                    | 2.24%            |            |
|                | Pipe Name Pipe - (3) Pipe - (4)  Pipe | Pipe Name Size (mm) Pipe - (3) 375 | Pipe Name   Size (mm)   Plan Length (m)   Pipe - (3)   375   140.352   Pipe - (4)   375   107.979    Pipe   Name   Size (mm   Pipe - (3)   375 | Pipe Table  Pipe Name   Size (mm)   Plen Length (m)   Stope  Pipe - {3}   375   140.352   -1.1096  Pipe - {4}   375   107.979   2.2496  Pipe Tab  Pipe Name   Size (mm)   L  Pipe - {3}   375 | Pipe Table       | Pipe Table |

| Structure Styles | Description | Screen grab / DWF / DWG | Default |
|------------------|-------------|-------------------------|---------|
|                  |             |                         |         |
|                  |             |                         |         |
|                  |             |                         |         |
|                  |             |                         |         |

| Structure Rule Styles | Description | Screen grab / DWF / DWG                                                                                                    |  |  |
|-----------------------|-------------|----------------------------------------------------------------------------------------------------|--|--|
| Basic                 |             | Pipe Drop Across Structure  Drop Reference Location  Invert  Drop Value  Maximum Drop Value  Maximum pipe size check  Maximum pipe diameter or width  Sump Depth  Sump Depth  0.000m |  |  |

| Structure Label Styles      | Description | Screen grab / DWF / DWG                                  | Default |
|-----------------------------|-------------|----------------------------------------------------------|---------|
| Name Cover and Part<br>Type |             | Structure - (1) —CL42.882 1,500 mm Cylindrical Structure |         |

| Data with Connected<br>Pipes | Structure - (1) 2.608 VM 1500mm DIA Reinforced Concrete COVER LEVEL = 43.115 SUMP LEVEL = 40.507 375mm Reinforced Concrete INV OUT LEVEL = 42.69 750mm Reinforced Concrete INV OUT LEVEL = 42.51 |  |
|------------------------------|----------------------------------------------------------------------------------------------------|--|
| Name Only                    | Structure - (1)                                                                                                    |  |

| Structure Table<br>Styles | Description     | Screen gra                                                              | b / DWF / D                                        | WG         |             |                                                  | De |
|---------------------------|-----------------|-------------------------------------------------------------------------|----------------------------------------------------|------------|-------------|--------------------------------------------------|----|
| Simple Summary            |                 | Structure Table                                                         |                                                    |            |             |                                                  |    |
| List                      |                 | Structure Name                                                          | Structure Deta                                     | lis        |             |                                                  |    |
|                           | Structure - (1) | COVER = 43.5<br>SUMP = 40.5<br>Pipe - (1) INV OUT<br>Pipe - (2) INV OUT | 07<br>= 42.694                                     |            |             |                                                  |    |
|                           |                 | Structure - (3)                                                         | COVER = 42.1<br>SUMP = -2.1<br>Pipe - (1) INV IN = | 38         |             |                                                  |    |
|                           |                 | Structure - (2)                                                         | COVER = 42.:<br>SUMP = -2.3<br>Pipe - (2) INV IN = | 75         |             |                                                  |    |
| Structure Setting Out     |                 |                                                                         |                                                    |            |             |                                                  |    |
|                           |                 | Structure Nam                                                           | e Easting                                          | Northing   | Cover Level | Connected Pipes                                  |    |
|                           |                 | Structure - (1                                                          | 356124.725                                         | 403493.936 | 43.115      | Pipe - (1) Inv. 42.694<br>Pipe - (2) Inv. 42.507 |    |
|                           |                 | Structure - (3                                                          | 356101.957                                         | 403478.643 | 42.764      | Pipe - (1) Inv0.188                              |    |
|                           |                 | Structure - (2                                                          | 356160.071                                         | 403478.584 | 42.207      | Pipe - (2) inv0.375                              |    |

## 5.10 Corridors

| Corridor Styles        | Description                                               | Screen grab / DWF<br>/ DWG | Default |
|------------------------|-----------------------------------------------------------|----------------------------|---------|
| Edit Regions not Shown |                                                           |                            | Yes     |
| Edit Style             | Shows manual overrides to corridor section to the drawing |                            |         |

| Assembly Styles | Description | Screen grab / DWF / DWG | Default |
|-----------------|-------------|-------------------------|---------|
| Basic           |             |                         |         |

| Mass Haul Line Styles | Description | Screen grab / DWF<br>/ DWG | Default |
|-----------------------|-------------|----------------------------|---------|
| Diagonal Hatch        |             |                            |         |
| Solid Hatch           |             |                            |         |

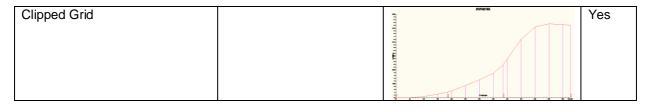

| Quantity Takeoff Criteria  | Description | Screen grab / DWF<br>/ DWG | Default |
|----------------------------|-------------|----------------------------|---------|
|                            |             |                            |         |
| Footways                   |             |                            |         |
| Road Construction          |             |                            |         |
| Road Construction Complete |             |                            |         |
| Road Narrow Widening       |             |                            |         |
| Road Overlay               |             |                            |         |
| Road Planing               |             |                            |         |
| Two Surfaces               |             |                            |         |

| QTO Table Styles      | Description | Scree              | n grab               | /DW                 | F/DV                  | ۷G                     |                       |                                 |                       | Default |
|-----------------------|-------------|--------------------|----------------------|---------------------|-----------------------|------------------------|-----------------------|---------------------------------|-----------------------|---------|
| Total Volume          |             |                    |                      |                     |                       |                        |                       |                                 |                       |         |
| Total Volume Table    |             | Total Volume Table |                      |                     |                       |                        |                       |                                 |                       |         |
|                       |             | Chainage           | Cut Area             | Fill Area           | Cut Vol               | Fill Vol               | Cum Cut Vol           | Cum Fill Vel                    | Net Vol               |         |
|                       |             | 0.000              | 0.419m2              | 0.495m2             | 0.000m9               | 0.000m3                | 0.000m9               | 0.000m3                         | 0.000m3               |         |
|                       |             | 25.000             | 1.045m2              | 0.179m2             | 18.299m3              | 8.428m3                | 18.299m3              | 8.428m3                         | 9.872m3               |         |
|                       |             | 50.000<br>75.000   | 2.950m2<br>6.399m2   | 0.000m2<br>0.000m2  | 49.942m3<br>116.869m3 | 2.242m3<br>0.000m3     | 69.242m3<br>186.110m3 | 10.669m3<br>10.669m3            | 57.572m3<br>174.441m3 |         |
|                       |             | 100.000            | 11.475m2             | 0.000m2             | 223.429m3             | 0.000m3                | 408.539m3             | 10.669m3                        | 397.870m3             |         |
| Material              |             |                    |                      |                     |                       |                        |                       |                                 |                       |         |
| Material Volume Table |             | 0.0                | inage<br>000<br>.000 | Sur<br>Are:<br>0.18 | a Vo                  | /olume<br>lume<br>:.00 | cumu                  | le<br>ulative V<br>0.00<br>4.50 | /olume                |         |
|                       |             |                    | .000                 | 0.18                |                       | .50<br>.50             |                       | 9.00<br>13.50                   |                       |         |
|                       |             | -                  | 0.000                | 0.18                |                       | .50                    |                       | 18.00                           |                       |         |

#### 5.11 **Plan and Profile Sheets**

| View Frame Styles | Description | Screen grab / DWF / DWG        | Default |
|-------------------|-------------|--------------------------------|---------|
| Simple            |             |                                |         |
|                   |             |                                |         |
|                   |             |                                |         |
|                   |             |                                |         |
|                   |             | Ť.                             |         |
|                   |             | D August Ro Code. 50 3.35 1650 |         |

|        | / DWG |  |
|--------|-------|--|
| Simple |       |  |

| Match Line Styles                | Description                                           | Screen grab / DWF / DWG | Default |
|----------------------------------|-------------------------------------------------------|-------------------------|---------|
| Simple – ANSI 37 Hatched Masking | Applys a ANSI 37 fill to mask out the next sheet      |                         |         |
| Simple – ANSI 38 Hatched Masking | Applies a ANSI 38 fill to mask out the next sheet     |                         |         |
| Simple – No Masking              | No fill                                               |                         |         |
| Simple – Solid Masking           | Applies a white solid fill to mask out the next sheet |                         |         |

| Match Line Label<br>Styles | Description | Screen grab / DWF / DWG   | Default |
|----------------------------|-------------|---------------------------|---------|
| Match Line Left            |             |                           |         |
| Simple                     |             | Sheet ####<br>CH 130.238m |         |
| Match Line Right           |             |                           |         |
| Simple                     |             | Sheet ####<br>CH 130.238m |         |

# 6 Pipe and Structure Catalogue

The RSA Country Kit contains a number of parts for drainage and underground utilities.

These are accessed from the RSA Metric Pipes and RSA Metric Structures parts catalog, which must be set first to enable their use

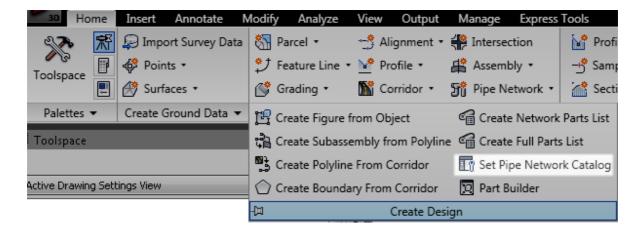

### 6.1 Pipes and Structures

### 6.1.1 Sewer System

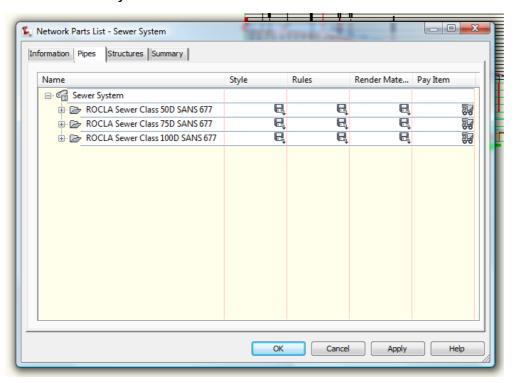

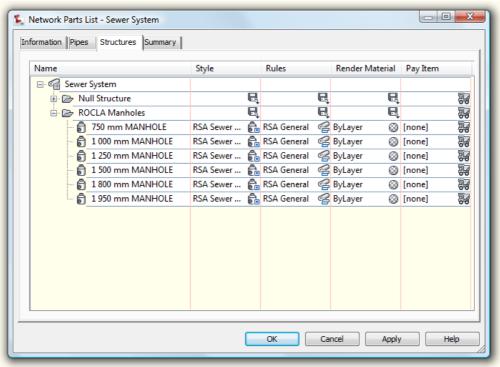

## 6.1.2 Stormwater System

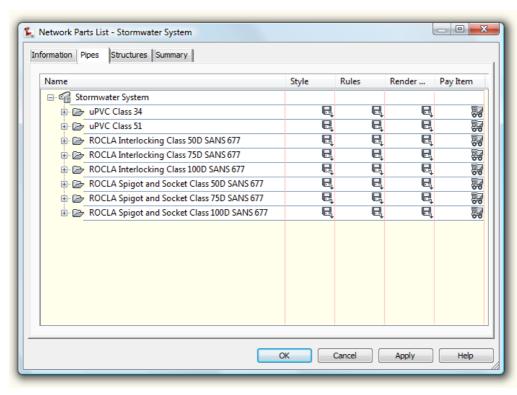

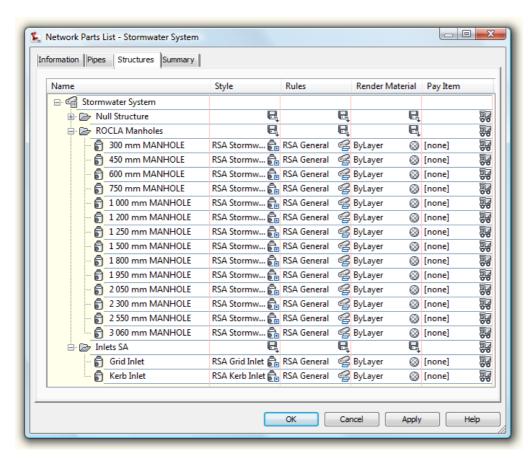

#### 6.2 Pressure Network Fittings

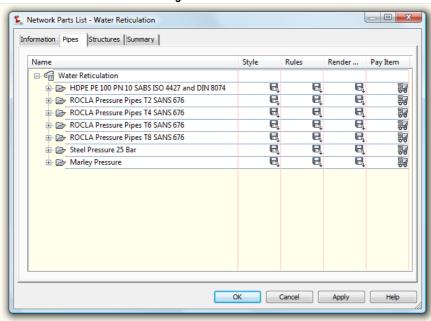

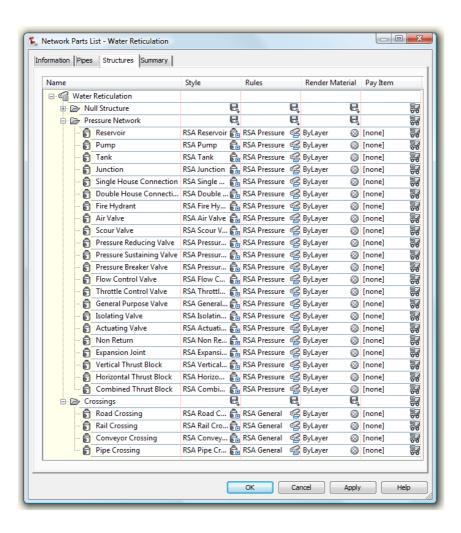

# Intersections (also known as Junctions in the UK and Ireland)

## 2D Geometry:

7

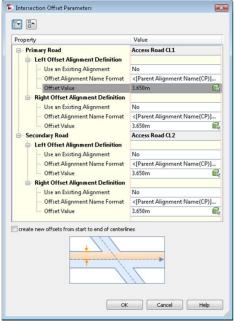

Lane offsets set to 3.00m

## 3D Geometry:

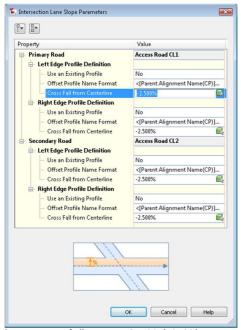

Lane crossfall set to -2.5% (-1:40)

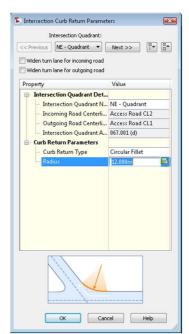

Kerb radius fillets set to 10m circular fillets

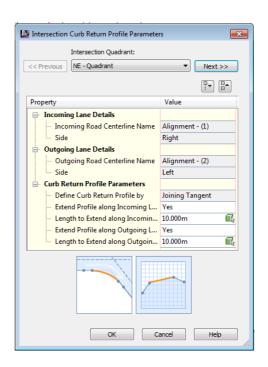

Using the assembly sets and or customised sets mentioned in the previous section these can be used to automatically build the junction corridor model

## 8 Roundabouts

A design standards file has been provided to give some suitable values to produce simple roundabout results. As there are no specific tables for all values these settings are to give an outline of a roundabouts to which can be edited depending on results from roundabout traffic analysis for capacity.

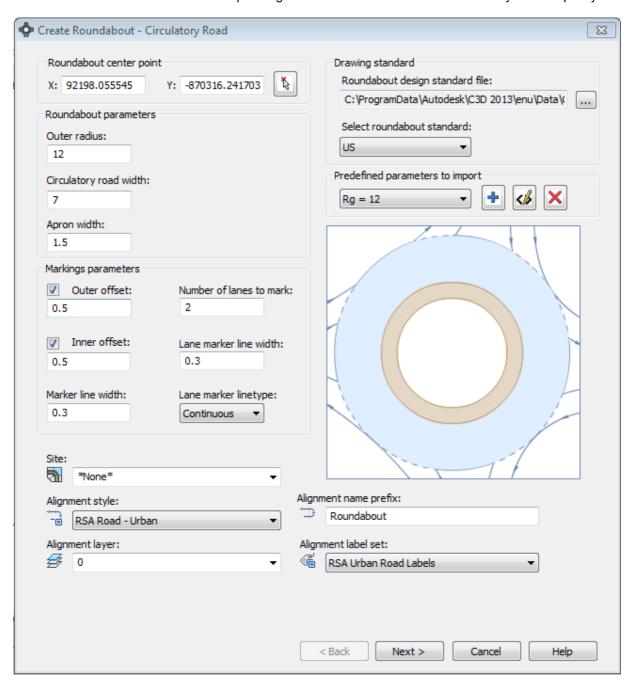